# Rainfall\_meteostation\_airport\_Samos-02

October 3, 2017

# **1 Post-processing of the meteorological data**

Here we look at the rainfall data obtained from the meteorological stations of Samos Airport.

Meteorological station's coordinates in EGSA 87 in WGS 84 Height

```
In [1]: import pandas as pd
     %matplotlib inline
     data = pd.read_csv ('Rainfall_meteostation_airport_Samos.csv',
                    header=0,
                    index_col='Year',
                    decimal=',')
     data.head(n=10)
Out[1]: 01-Sep 02-Oct 03-Nov 04-Dec 05-Jan 06-Feb 07-Mar 08-Apr \
     Year
      1976-77 NaN NaN NaN NaN 168.3 63.0 11.8 37.6
      1977-78 16.6 155.5 112.8 301.0 308.0 229.6 73.2 64.0
      1978-79 268.1 52.8 32.3 60.1 316.3 61.2 48.6 11.2
      1979-80 0.0 51.4 138.0 181.1 126.4 85.3 113.9 69.3
      1980-81 0.0 12.1 47.3 154.8 294.5 78.7 14.5 6.5
      1981-82 3.0 9.6 332.3 294.7 85.8 92.7 132.7 59.7
      1982-83 0.0 52.0 73.5 150.6 52.5 169.6 49.1 10.1
      1983-84 0.0 0.6 201.9 299.6 227.3 219.6 114.0 75.2
      1984-85 0.0 0.0 95.3 127.1 175.5 50.2 126.6 5.3
      1985-86 0.0 16.2 38.3 55.4 267.1 173.1 44.0 11.4
            09-May 10-Jun 11-Jul 12-Aug Sum
     Year
      1976-77 0.0 30.3 0.0 0.0 NaN
      1977-78 7.6 0.0 0.0 0.0 1268.3
      1978-79 27.7 4.2 0.0 0.0 882.5
      1979-80 10.9 1.4 0.0 0.0 777.7
```
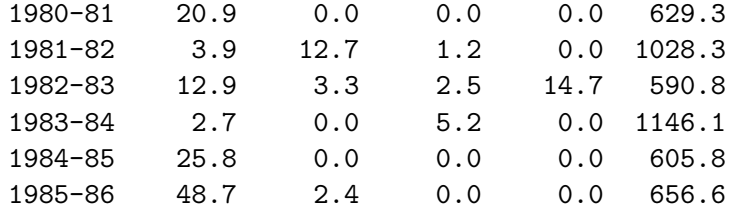

#### In [2]: data.describe()

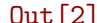

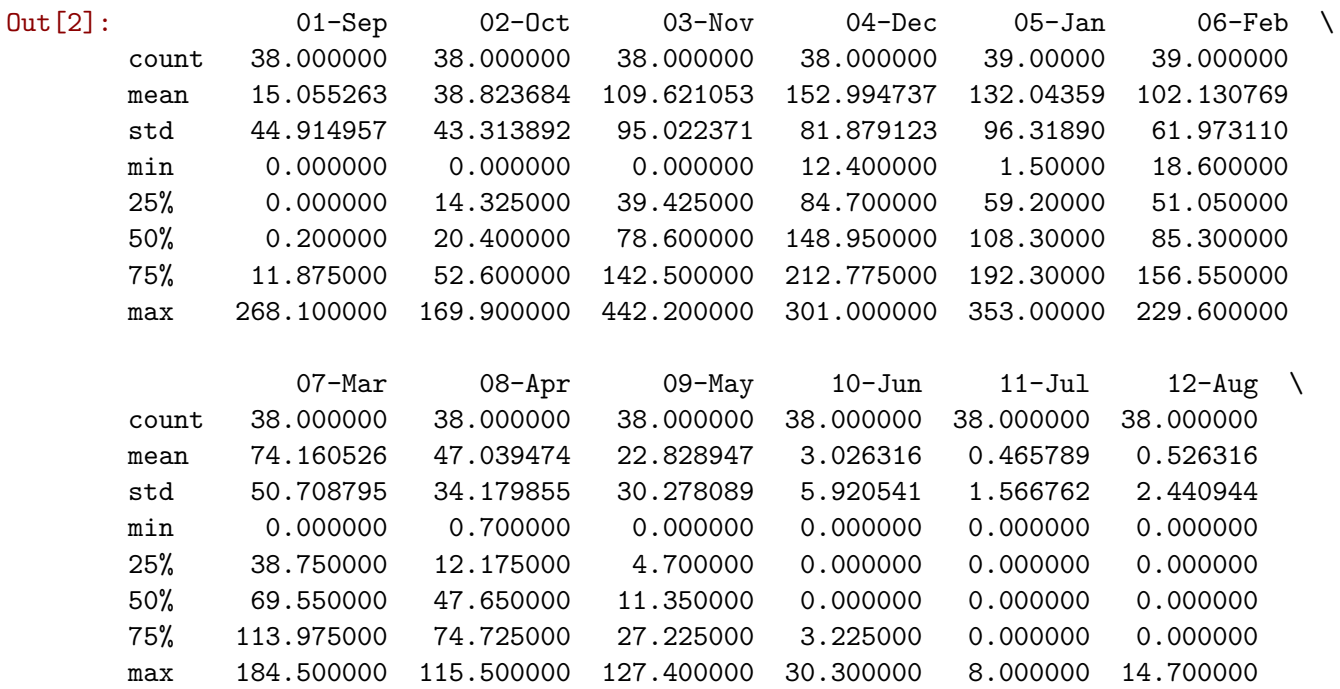

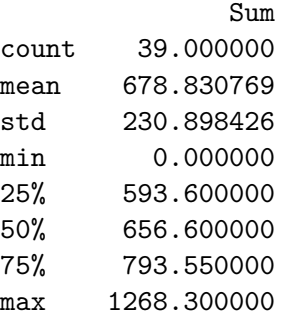

## In [20]: *# Delete the final column (Sum)*

data\_raw = data.loc[:,['01-Sep','02-Oct','03-Nov','04-Dec','05-Jan','06-Feb','07-Mar' data\_raw.head(n=40)

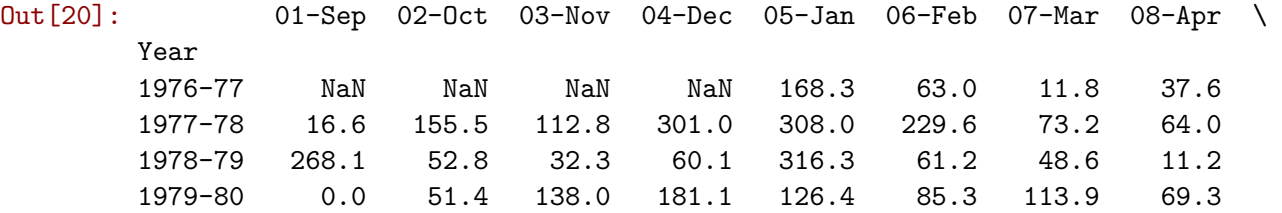

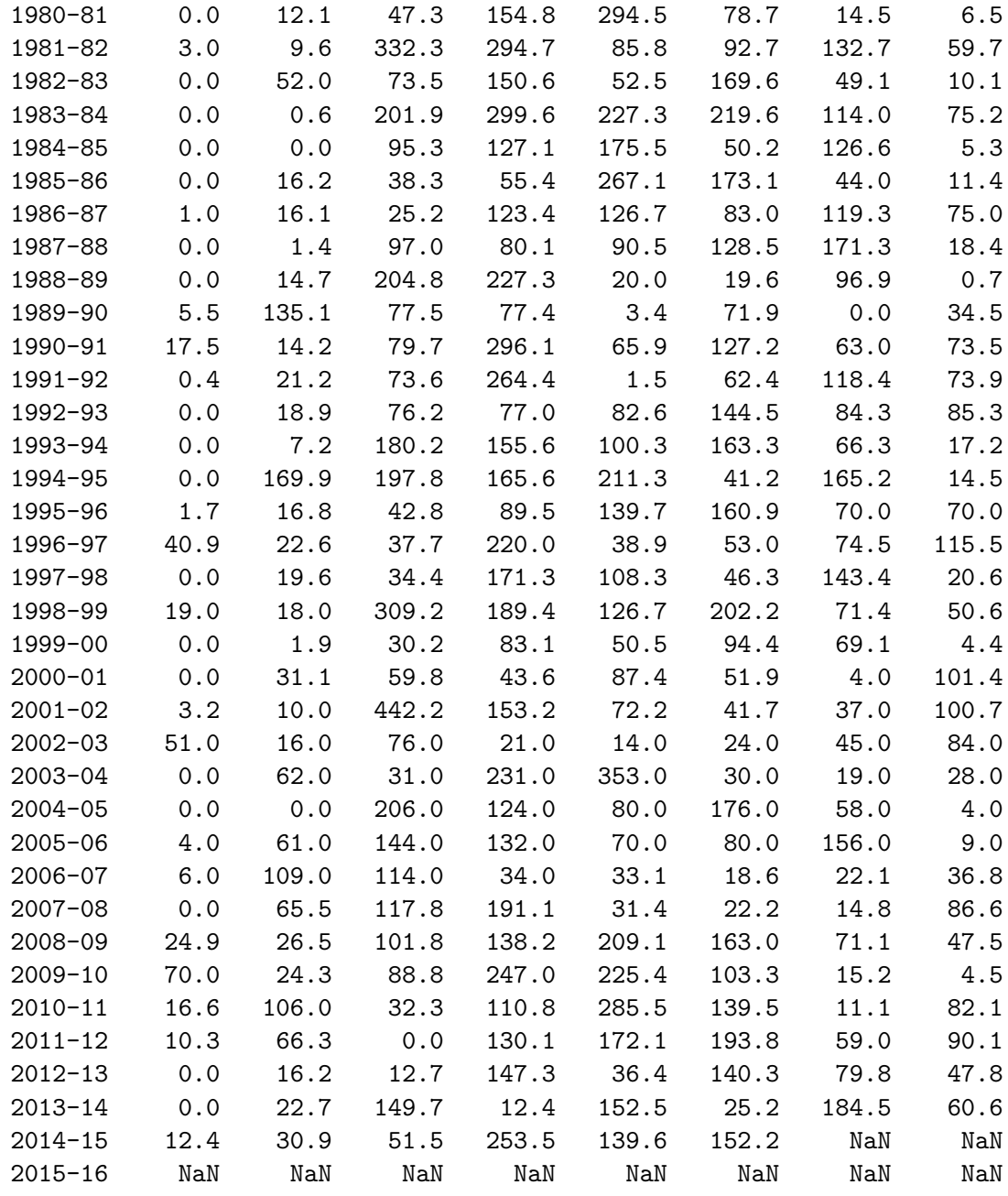

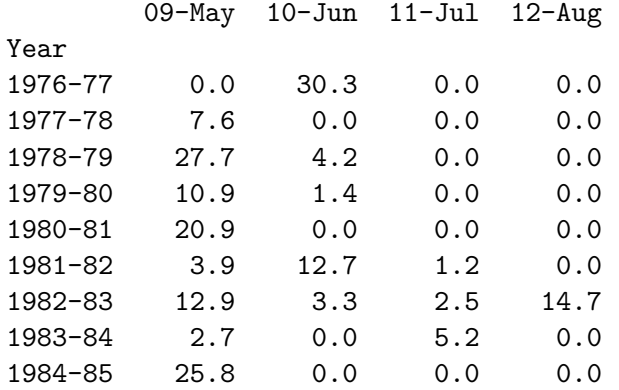

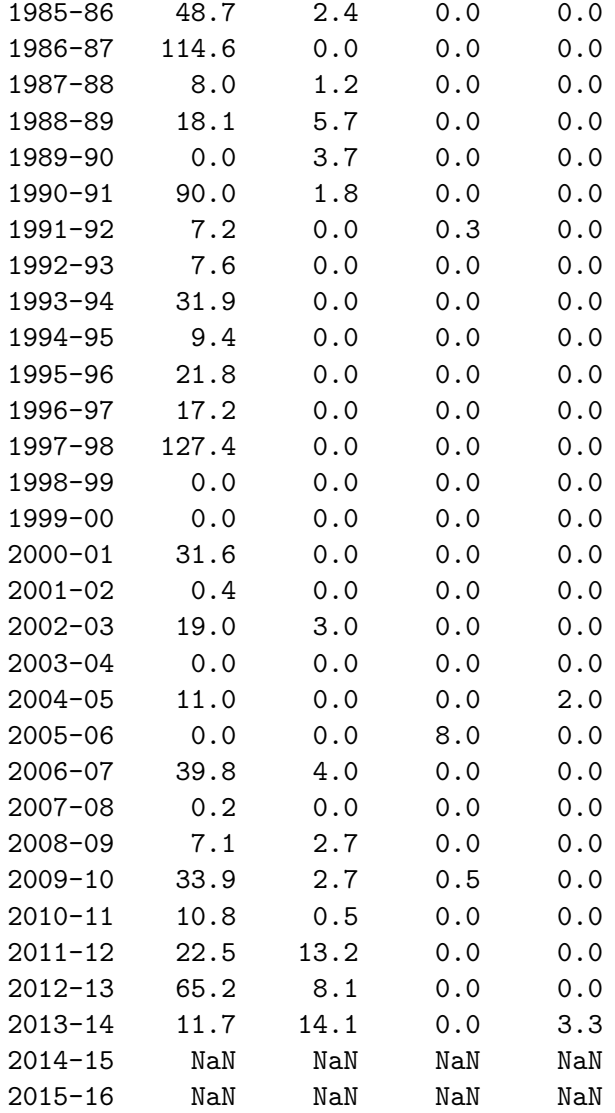

- In [21]: #We are going to delete the hydrological years for which we do not have a complete ti. data\_new = pd.concat([data\_raw['1977-78':'2013-14']])
- In [22]: data\_new.head(n=38)

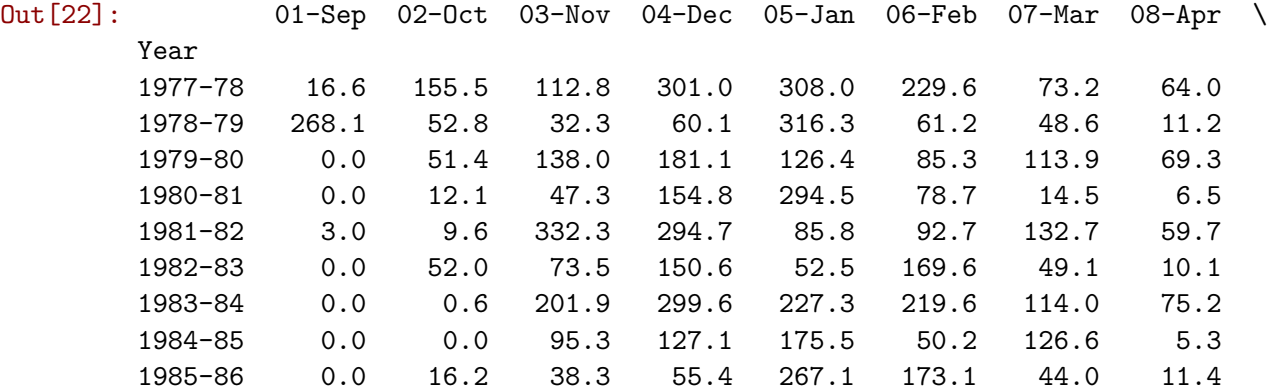

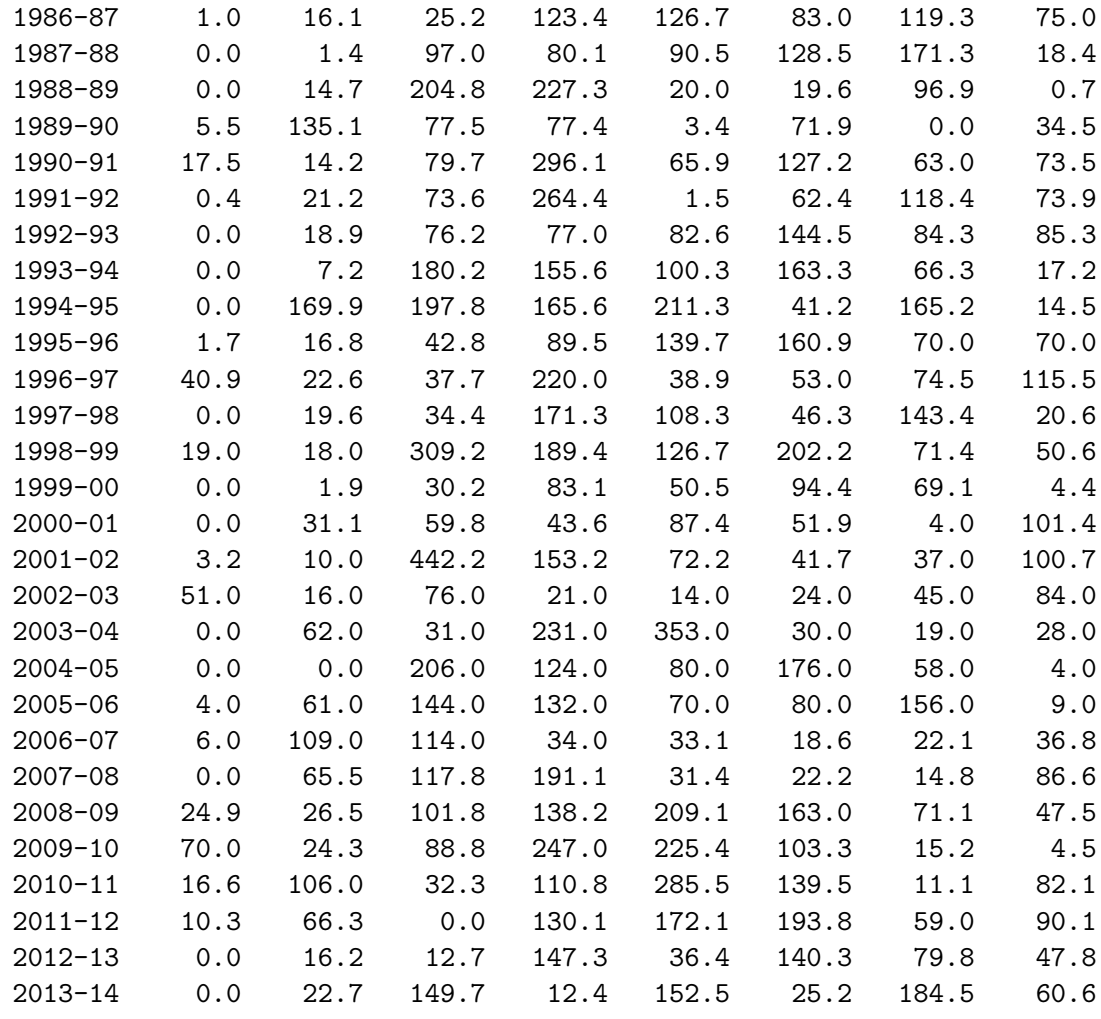

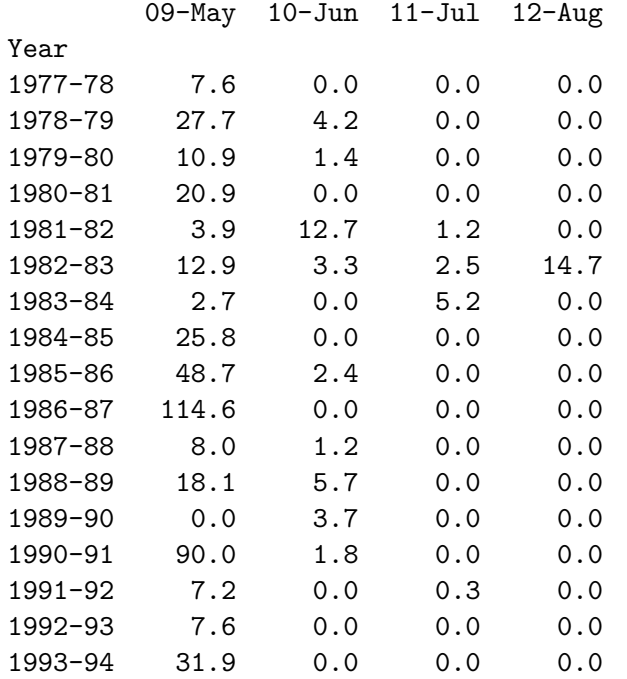

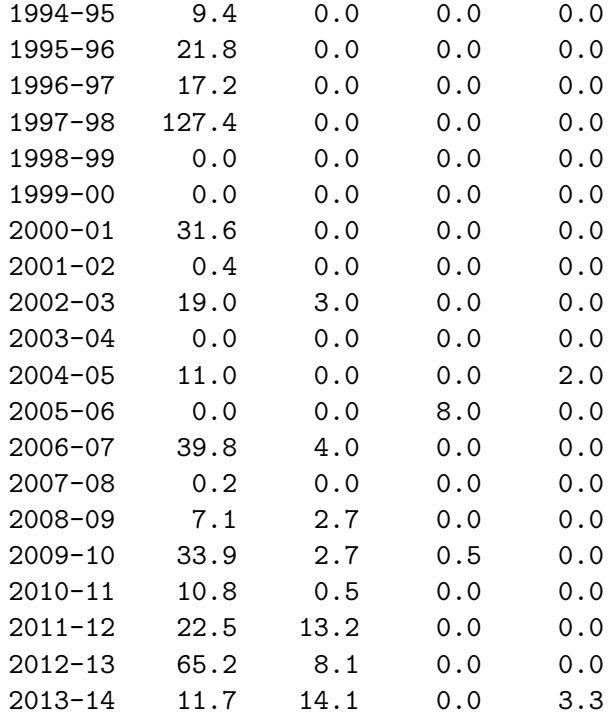

## In [23]: data\_new.describe()

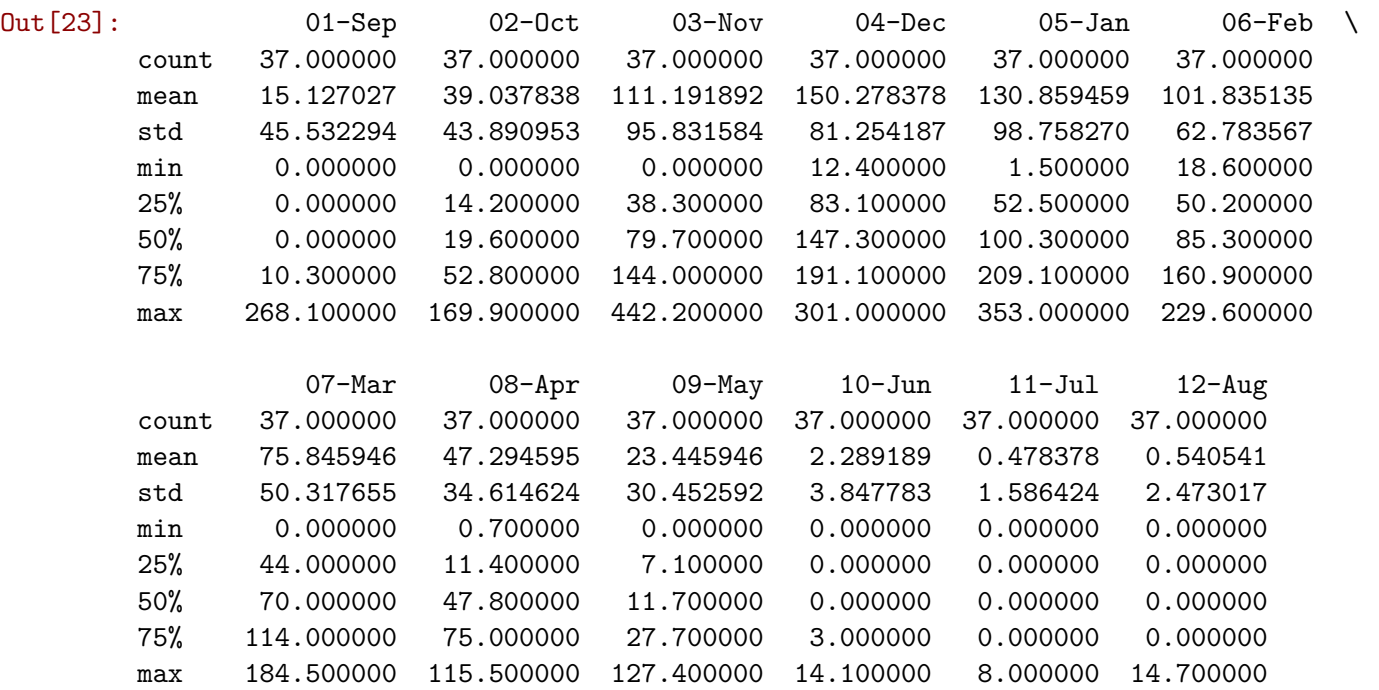

- In [35]: #Now we are adding the rainfall for each month withing the relevant hydrological year data\_new.sum(axis=1)
- Out[35]: Year

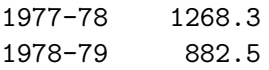

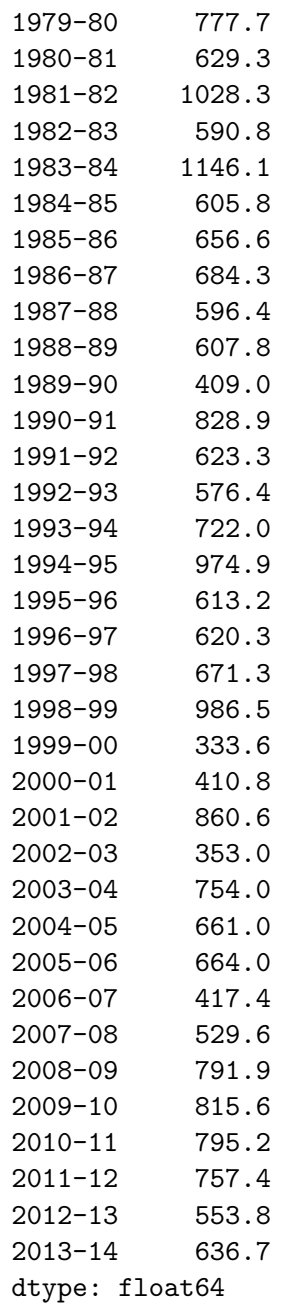

In [37]: *#Let's run basic statistics for the 37 hydrological years.* data\_new.sum(axis=1).describe()

Out[37]: count 37.000000 mean 698.224324 std 207.478768 min 333.600000 25% 596.400000 50% 661.000000 75% 795.200000 max 1268.300000 dtype: float64

```
In [40]: # Figure of the average rainfall per month
        data_new.sum(axis=1).plot(title = 'Total rainfall (mm) per hydrological year (1977-20
```
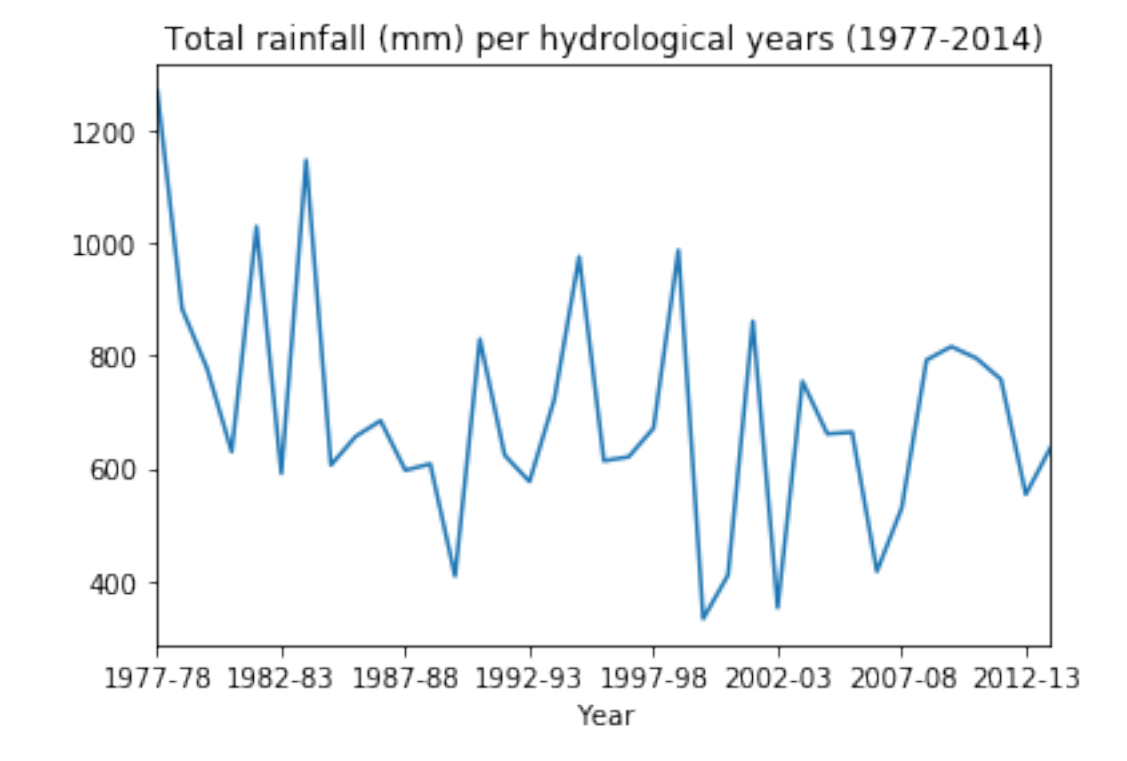

Out[40]: <matplotlib.axes.\_subplots.AxesSubplot at 0x7f1dd5af2e90>

In [41]: *# Figure of the histogramm of average rainfall per month*  $data_new.sum(axis=1)$ .plot.hist(title = 'Histogramm of total rainfall (mm) per hydrolog

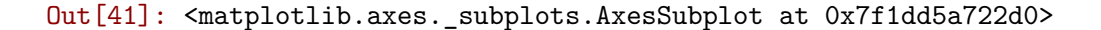

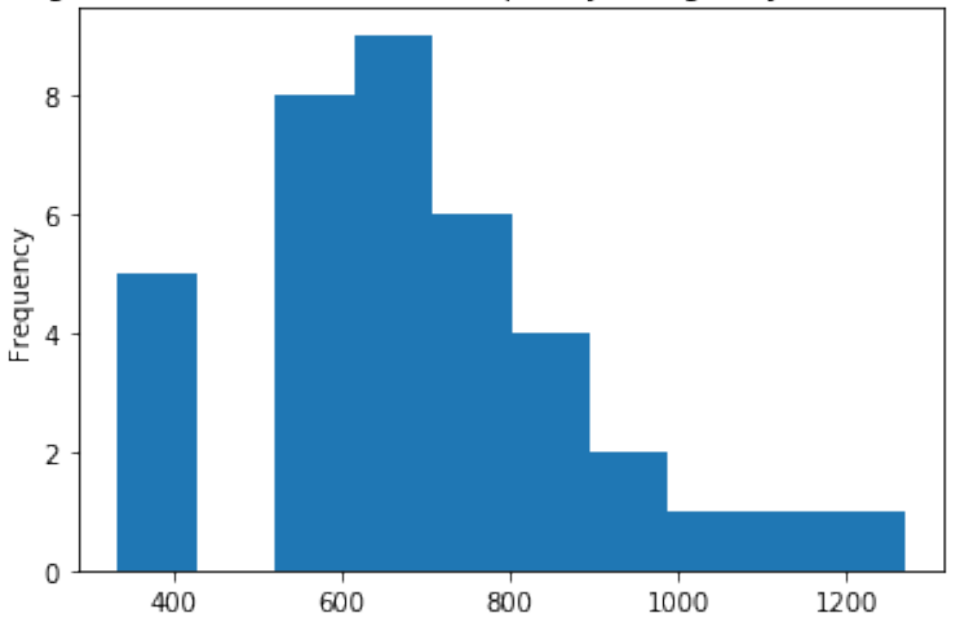

Histogramm of total rainfall (mm) per hydrological years (1977-2014)

In [44]: *# Figure of the total value per hydrological year* data\_new.sum(axis=1).plot.bar(yerr=data\_raw.std(),figsize=(16,8),title='Average rainf

Out[44]: <matplotlib.axes.\_subplots.AxesSubplot at 0x7f1dd5496390>

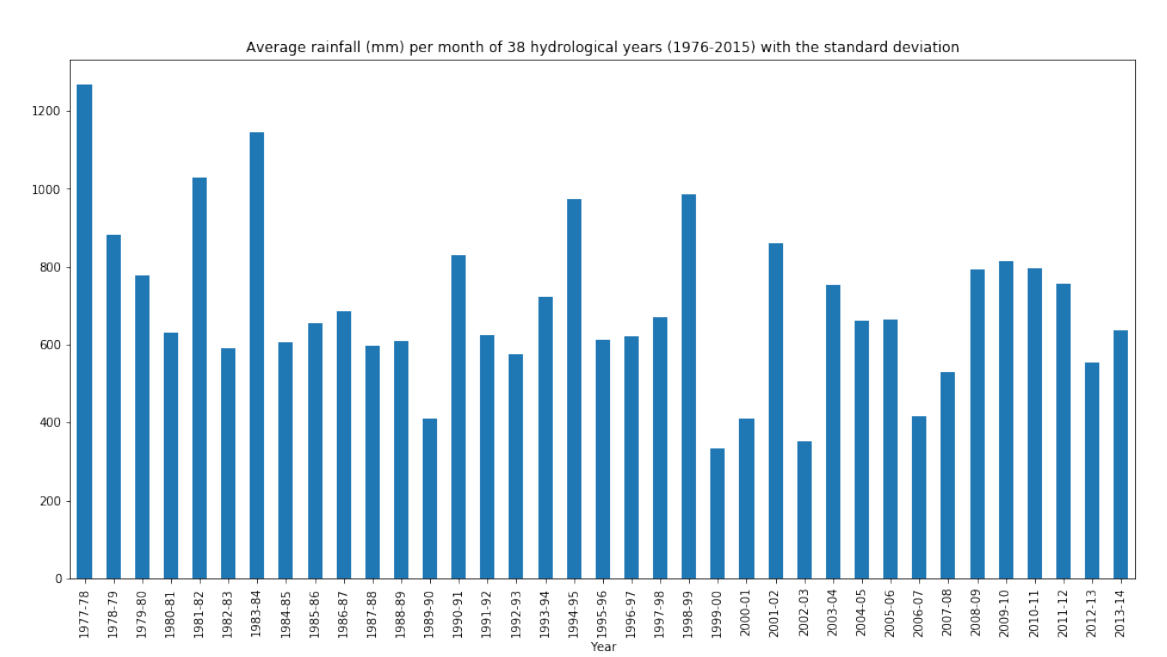

- **1.0.1 We get the following data:**
- **1.0.2 Max dry season = 333.6 mm at hydr. year 1999-00,**
- **1.0.3 Max wet season = 1268.3 mm at hydr. 1977-78**
- **1.0.4 Statistics calculated from 37 hydrological years (mm)**

Type count mean std min 25% 50% 75% max